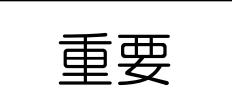

教 職 員 各 位

令和 3 年 10 月 4 日

人 事 課 長 担当:給与厚生担当 内線  $2723 \sim 4$ 

年末調整実施に伴う個人情報及び家族情報の事前確認について(阿倍野地区)

標題につきまして、WEB による年末調整を円滑に行うため、実施に先がけご自身の住所や家族の情 報に関して WEB 画面での確認をお願いいたします。

なお、画面上で確認いただきました個人情報等に変更がある場合、手続きを要することがありますの で下記連絡先まで必ずご連絡いただきますようお願いいたします。

本通知は年末調整へ向けて、内容の事前確認を依頼するものです。年末調整ではありません。

記

1. 対象者

阿倍野地区の本務教職員・職務限定職員・特定有期雇用教職員・甲欄適用の短時間勤務教職員 ※甲欄適用 … 当法人が主たる給与の支払い先であること

2. 確認方法

人事給与 WEB システム【年末調整 家族情報の確認】画面にてご確認ください。 確認手順については別紙①「個人情報およびおよび家族情報の確認について」をご参照ください。

※ 初めてログインする方は、別紙②「パスワード設定手順」を参照してください。 ※ 今年度中に主たる勤務先を変更する予定のある方は、下記までご連絡ください。

3. 確認期間

令和 3 年 10 月 4 日(月) ~ 10 月 15 日(金)

4. 連絡・お問合せ先

人事課給与厚生担当 (内線:2723 / 2724)

## **個人情報および家族情報の確認について**

別紙①

**ロ グ イ ン 方 法**

① 本学ホームページ(最下部)から OCU ナビを起動します。※採用日以降に利用可能

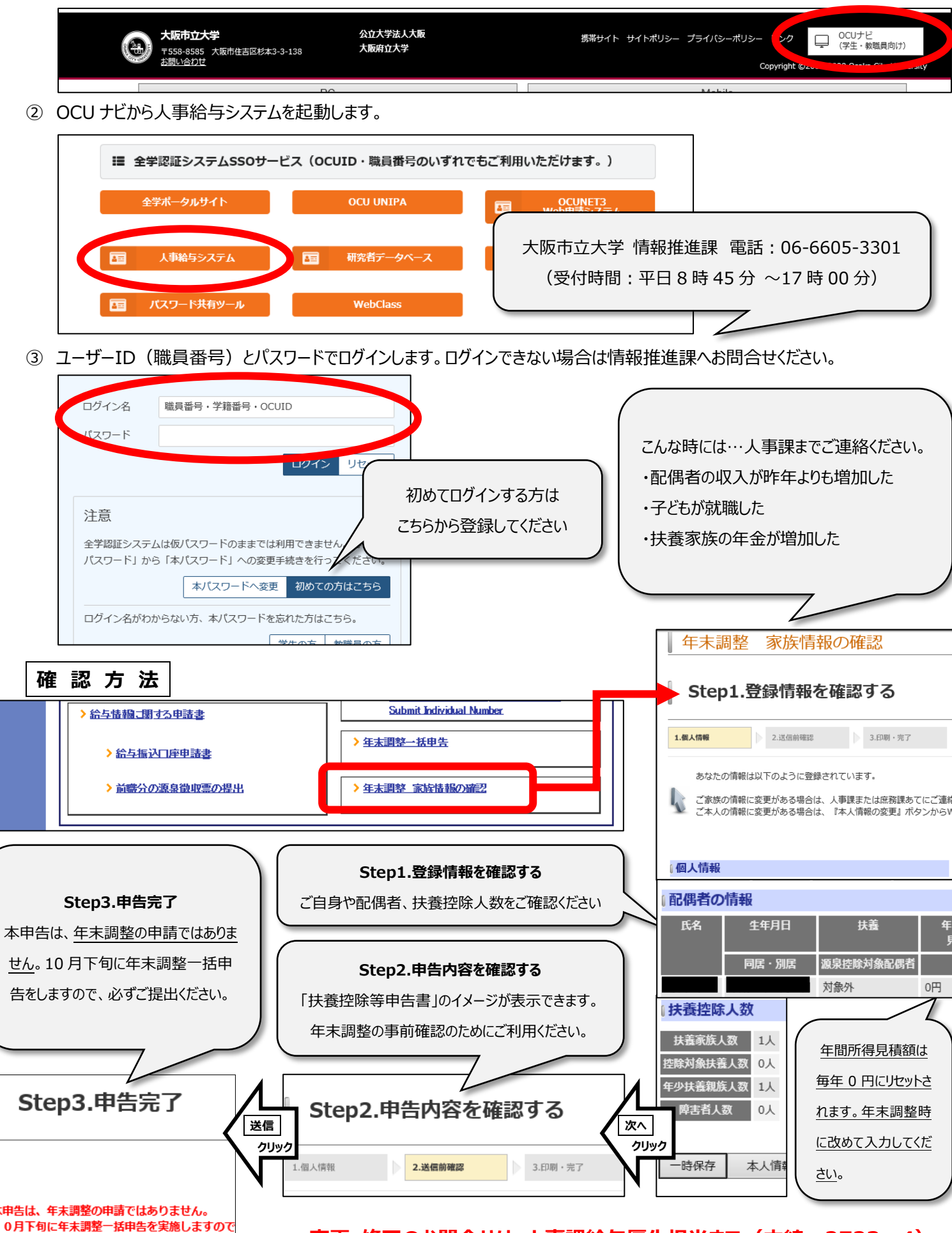

**変更・修正のお問合せは 人事課給与厚生担当まで(内線︓2723~4)**

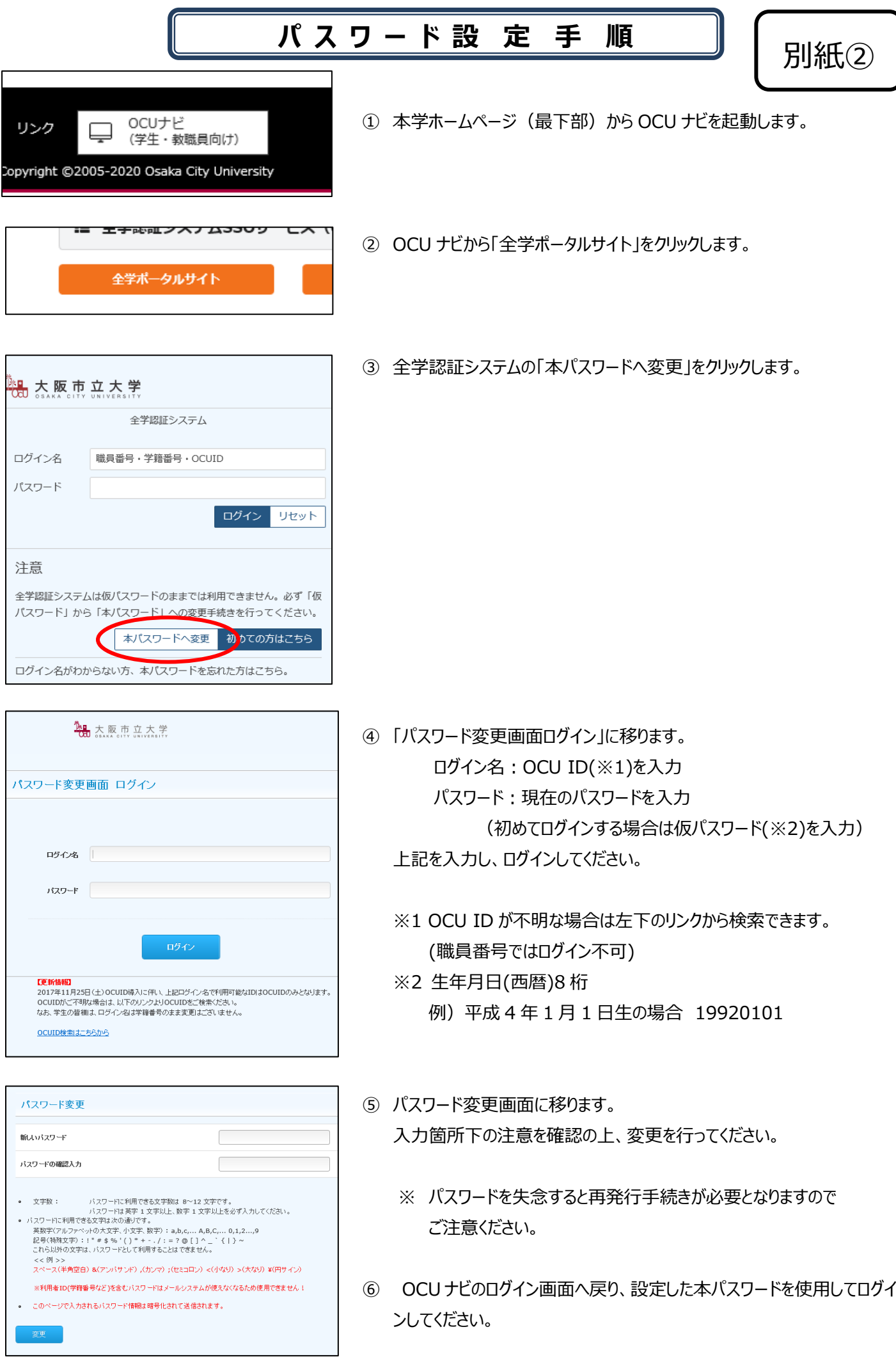